## V. Блоки

- Схемы позиционирования
- Область просмотра и область страницы
- Модель областей CSS
- Контейнеры областей
- Ширина и отступы блочных областей
- Переполнение
- Относительное позиционирование

## Схемы позиционирования

- Нормальный поток (normal flow) position: static;
	- Относительное позиционирование (relative positioning) position: relative;
- Обтекаемые элементы (floats) float: left; или float: right;
- Абсолютное позиционирование (absolute positioning) position: absolute;
	- Фиксированное позиционирование position: fixed;

# Область просмотра и область страницы

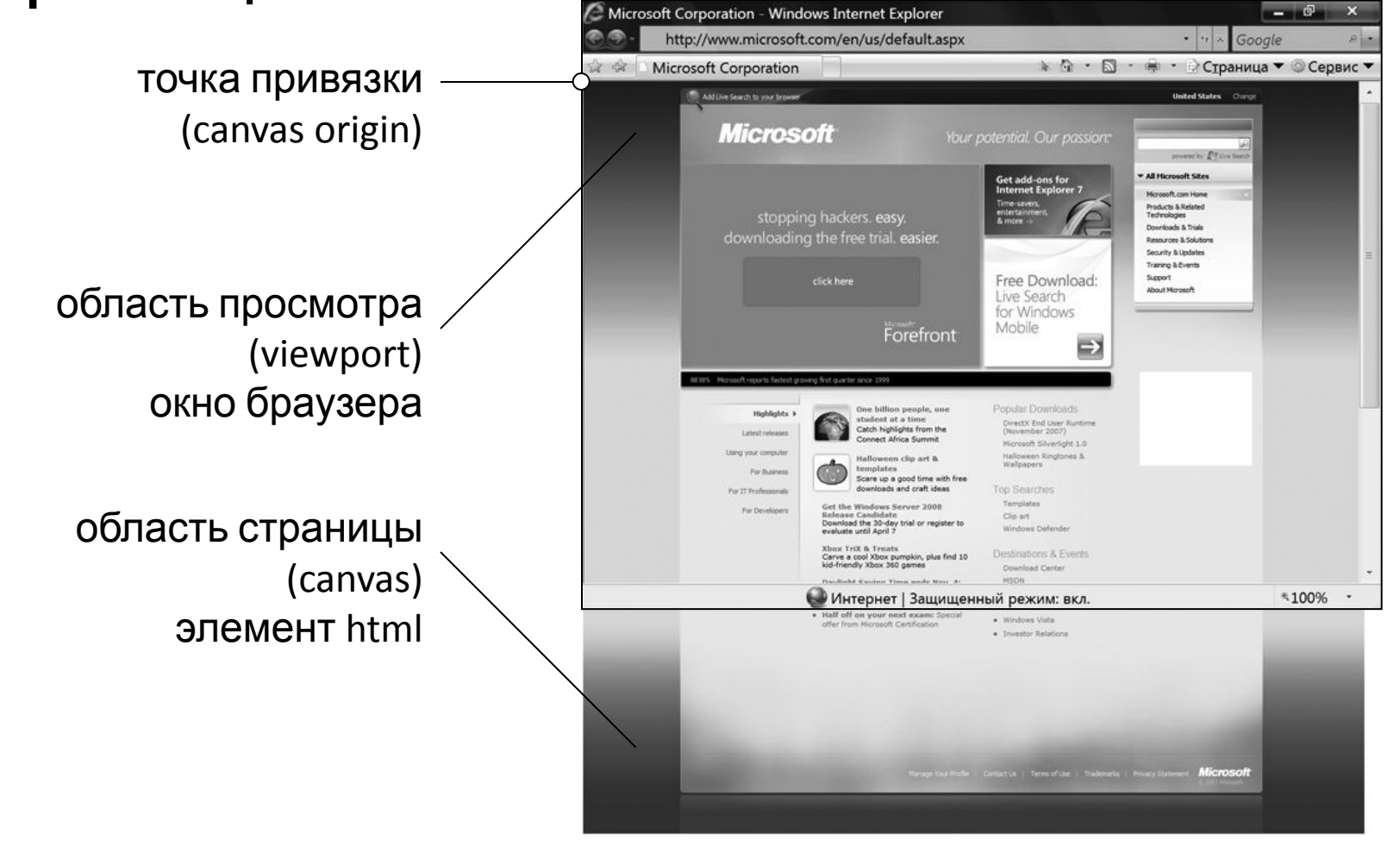

## Модель областей CSS

• область (box)

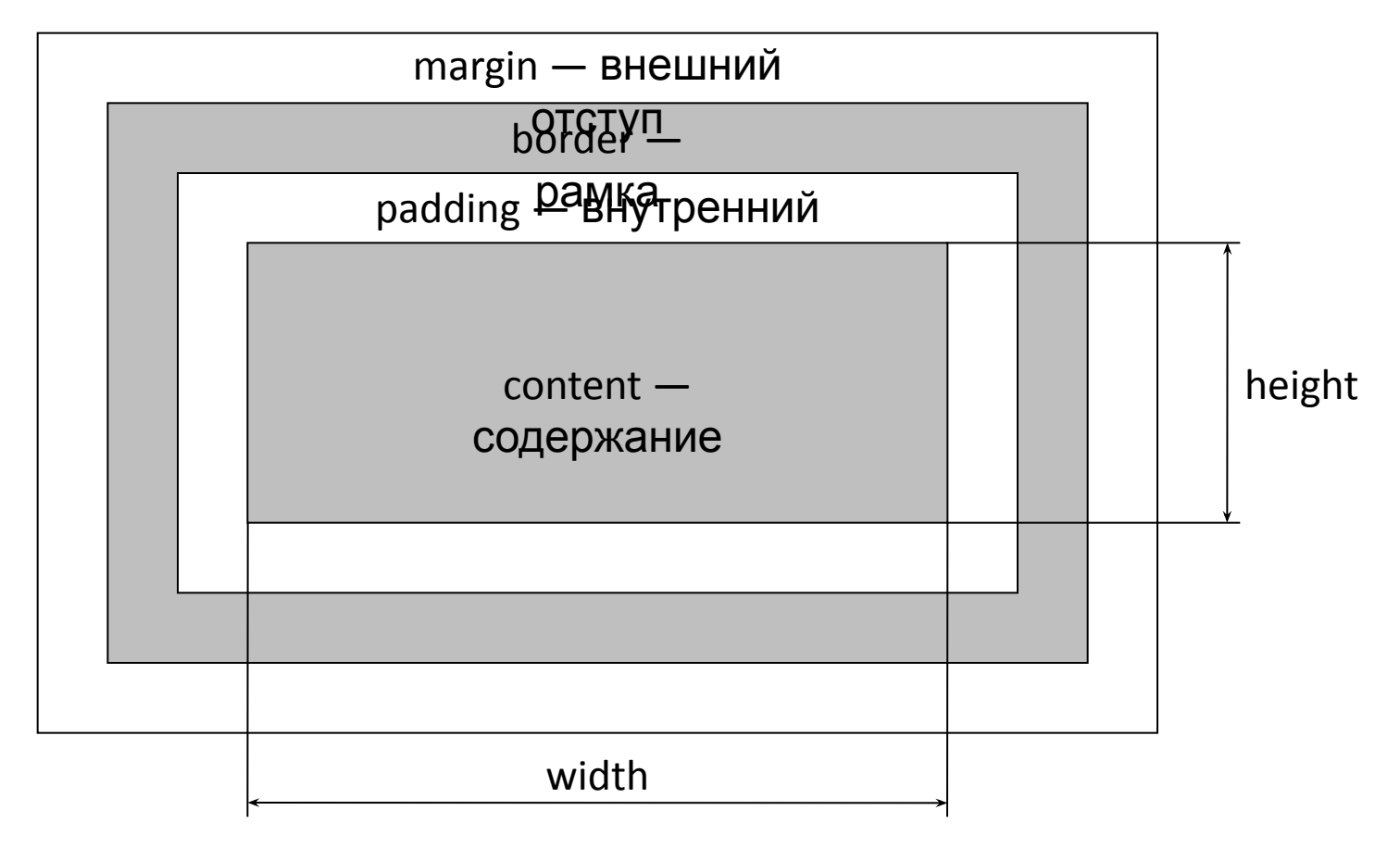

 $background = content + padding + border$ 

## Контейнер

- Контейнер (containing block) области  $$ прямоугольник, в котором обитает данная область
- Многие параметры области (width, height, padding, margin и др.) рассчитываются относительно её контейнера
- Для областей в нормальном потоке (position: static; или position: relative;) контейнер — поле содержания (content) области ближайшего блочного предка (display — block, list-item, table, table-cell и др.)
- Для области корневого элемента (html) контейнер — область просмотра (viewport)

### Размеры блочных областей

- width ширина поля содержания (content):
	- em (1em = кегль шрифта текущей области)
	- проценты (относительно ширины контейнера)
	- auto зависит от других свойств
- height высота поля содержания (content):
	- auto определяется содержанием
	- em (1em = кегль шрифта текущей области)
	- проценты (относительно высоты контейнера, если она  $-$  не auto) для корневого элемента (html) относительно области просмотра (viewport)
- min-width, max-width, min-height, max-height

## Отступы блочных областей

- padding внутренний отступ
	- em (1em = кегль шрифта текущей области)
	- проценты (относительно ширины контейнера, даже padding-top и padding-bottom)
	- отрицательные значения не применяются
- margin внешний отступ
	- em (1em = кегль шрифта текущей области)
	- проценты (относительно ширины контейнера, даже margin-top и margin-bottom)
	- допускаются отрицательные значения
	- auto зависит от других свойств
	- вертикальные отступы перекрываются

## Рамки блочных областей

- border: толщина стиль цвет;
	- порядок значений не важен
	- значения можно пропускать
- толщина:
	- em (1em = кегль шрифта текущей области), px и др.
	- проценты не применяются
- стиль:
	- none, solid, double, dotted, dashed, ridge, groove, inset, outset
- цвет:
	- по умолчанию принимает значение color
	- допускается значение transparent

# Ширина и отступы блочных областей

• формула для применяемых значений (used values):

margin-left border-left-width padding-left width

- + padding-right border-right-width margin-right ширина полосы прокрутки
- = ширина контейнера

#### Значение auto для width и margin

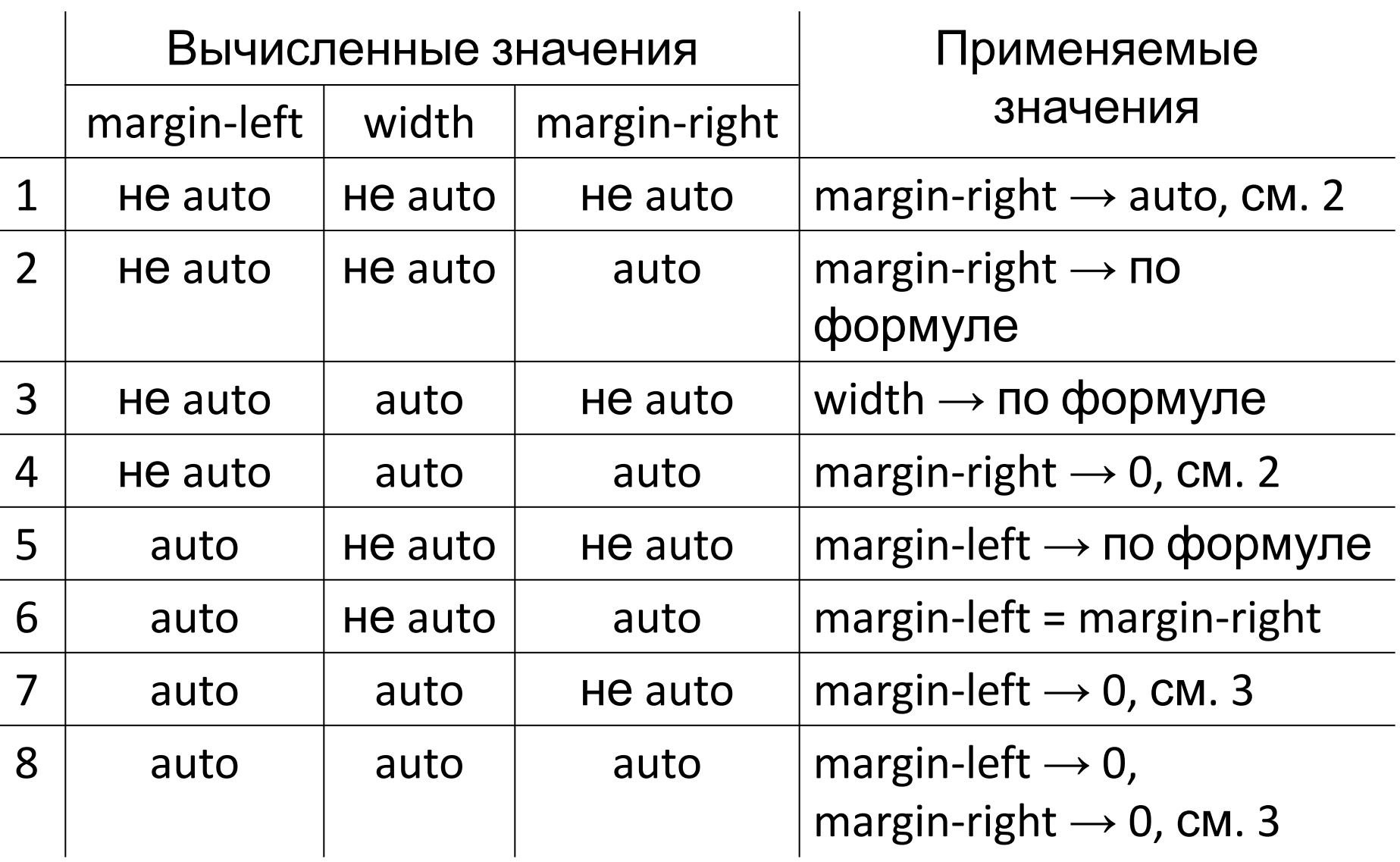

### Свойство overflow — переполнение

- Применение:
	- незамещаемые блочные элементы (display — block, list-item, table)
	- ячейки таблиц (display: table-cell)
- Область переполнения = content  $+$  padding
- Значения:
	- visible
	- hidden
	- scroll
	- auto
- Свойства overflow-x, overflow-y (CSS 3)

### Относительное позиционирование position: relative;

- область остаётся в нормальном потоке
- свойства left, right, top, bottom  $-$  смещение области
- начальное значение auto
- вычисленные значения: left = -right; top = -bottom

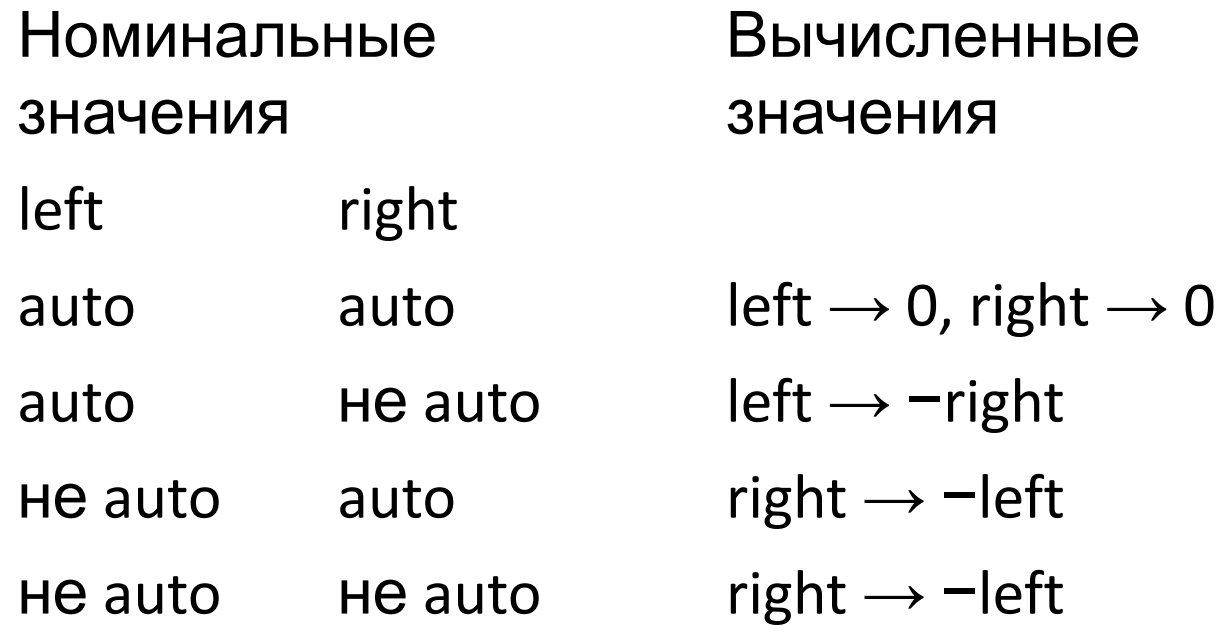